### Экспресс Финанс - займи до 20000 ∏ 3 главных преимущества **МФО. Займы до 20000р**

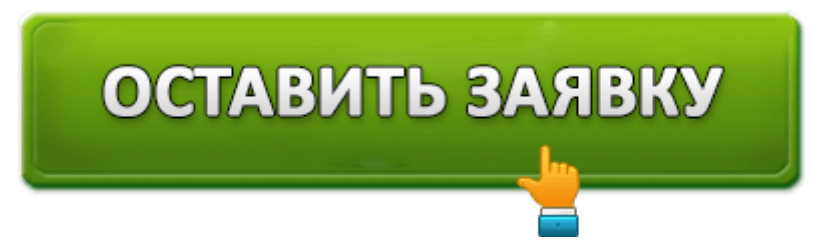

- **Ставка** 2,1 %.
- **Сумма** 1 000 − 20 000 рублей.
- **Срок** 5 − 15 дней.
- **Получение** –системы «Контакт» и «Юнистрим», МКК «Главмикрофинанс», карта.
- **Возраст заявителя** 20-65 лет.
- **Процент отказов** 5%.
- **На рынке** 4 года.
- **Средний балл отзывов 4,1**.

Оформить заявку займа до 20 000 рублей прямо на карту в «Экспресс Финанс» →

В сложной нынешней экономической ситуации кредиты в Барнауле, Белгороде, в Омске довольно-таки популярны. Это весьма удобно – взяли деньги наличными или на карту, и вернули, например, после получения премиальных или зарплаты. МФО Экспресс Финанс предлагает не только выгодные условия для соискателей, но и:

- рассмотрение заявки в течение нескольких минут;
- удобство пользования сервисом;
- индивидуальный подход ко всем соискателям.

Вообще, кредиты в интернет можно получить за считанные секунды. Всего лишь пару документов, заполненная анкета и некоторое время ожидания решения отделяет вас от ваших денег. А самое главное — никаких справок. Но на всякий случай советуем узнать о всех организация, выдающих кредит без справок — читайте тут.

«Экспресс Финанс» займ выдаёт практически без никаких документов: паспорт, карта и действующий номер телефона – основное, что требует МКК у заявителя.

Содержание:

- Подать прошение о микрозайме: правила
- Получение ссуды в Экспресс Финанс Групп: всевозможные методы
- Тарифы: что нужно знать о них
- Покрыть ссуду вовремя и не остаться в долгу

МКК Экспресс-Финанс: отзывы потребителей

Нужен микрозайм в Белом Яре, Улан-Удэ или Тольятти? Подача оферты возможна на сайте финансового учреждения Экспресс-Финанс. А если нужен крупный займ — до 15 000 000 рублей — «Грин Финанс» поможет вам в этом деле!

## **Подать прошение о микрозайме: правила**

МФО «Экспресс Финанс»позволяет создавать личный кабинет, из которого можно «управлять» средствами: осуществлять платежи, покрывать долги, делать досрочное погашение займа или же его продление. Экспресс Финанс имеет схожий с «Веб Займ» личный кабинет, он такой же простой и незамысловатый. Все направлено на быстрое получение займа.

В каком банке можно взять кредит с плохой кредитной историей?Прочитайте нашу статью и выберите банк, который вам подходит.

Заполняя бланк на кредит, вносите туда только актуальные данные, лживая информация будет быстро обнаружена, что может стать причиной отказа в микрозайме. Все графы в анкете заполнены? Тогда ещё один клик – и заявка на получение средств отправляется на рассмотрение в банк. О вынесенном «вердикте» вы узнаете быстро, – на личный телефон придёт СМС. Как только вам дадут «добро», указанная денежная сумма поступит на карту. Отправляйтесь в ближайший банкомат: деньги на вашу мечту – есть!

Подать заявку на микрозайм в ООО МКК Экспресс-Финанс можно по указанному ниже телефону, или в отделениях «Главмикрофинанс».

Внимание! *Грамотное заполнение повышает ваши шансы на взятие мани в Экспресс-финанс во Владивостоке, в Омске, в Чебоксарах и других городах РФ*.

Кредитные средства выдают гражданам России, с постоянной пропиской. А если с таковым имеются проблемы, попробуйте взять займ через робот «Займера». Возраст заявителя на момент подачи прошения не менее 25 и не более 65 лет. Стаж работы – не меньше трёх месяцев. Но что же делать если вы студент — вам 18 лет — стажа нет, а деньги нужны? Тогда вас заинтересует организация «Деньги на Дом».

# **Получение ссуды в Экспресс Финанс Групп:**

#### **всевозможные методы**

Возвратить Экспресс Финанс во Владикавказе, в Омске, Москве и Барнауле можно:

- наличными, если денег на карте нет. Для это придётся посетить ООО МКК «Главмикрофинанс» (адреса отделений на сайте) и изъявить своё желание операционисту, представив номер договора;
- банковской картой. Самый простой метод, воспользоваться которым можно независимо от того, где вы проживаете: в Барнауле, Тольятти или Улан-Удэ;
- системы CONTACT и UNISTREAM.

Из всех перечисленных способов, самым удобным принято считать банковский продукт – карту. На неё можно получить money Экспресс Финанс Групп в Чебоксарах, Рязани и в других населённых пунктах, не покидая порог дома. Если вам деньги не пришли — то скорее всего вы получили отказ. В этом случае вы можете попробовать оформить займ через личный кабинет «Смарткредит ру».

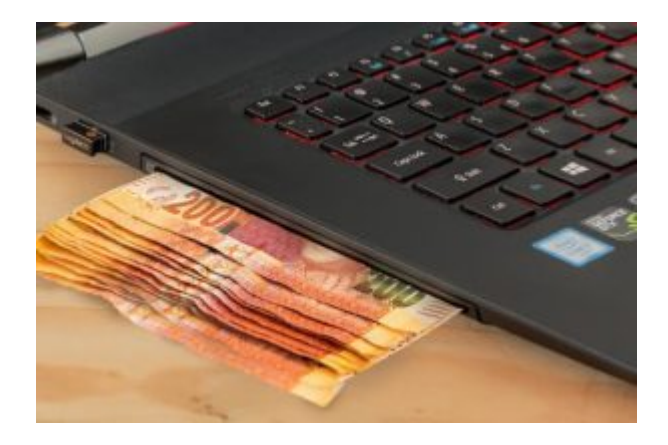

Микрозаймы за несколько минут – выгодная услуга от Экспресс Финанс в Новом Уренгое!

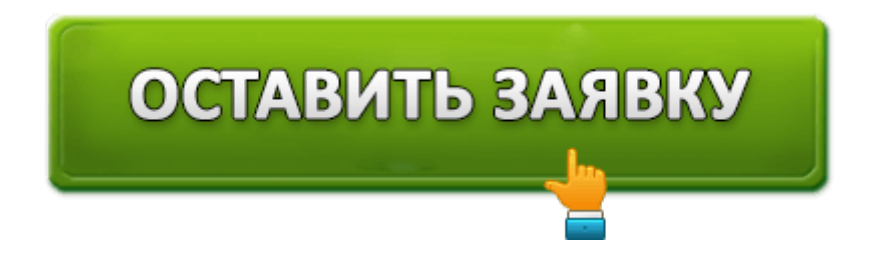

### **Тарифы: что нужно знать о них**

ООО МКК Экспресс-Финанс для своих клиентов разработала четыре тарифа.

- 1. «До зарплаты». Получаете в Чебоксарах, Белгороде или в другом регионе России заём от 1 000 до 20 000 рублей под 2,1% в сутки.
- 2. «Знакомство». Доступен после третьего успешно закрытого займа с приятным бонусом – 0,3% скидки.
- 3. «Доверие». Для получения скидки в 0,4% необходимо войти в тесное доверие, закрыв 4-6 оформленных ссуды.

4. «Дружба» − тариф для клиентов МФО, закрывших 6 и более ссуд без единой просрочки.

Хотим отметить, что в «LimeZime» тоже присутствуют различный тарифы. Но в отличии от ООО МКК Экспресс-Финанс, в LimeZime почти все суммы доступны с первого займа.

Должникам, вовремя не рассчитавшимся с кредитом в Экспресс-Финанс Рязани, стоит ожидать штрафных санкций – 0,05% за каждый день.

При форс-мажоре, когда нет возможности покрыть ссуду, можно заказать услугу пролонгация, но не больше 7 раз.

Для информации: посетите официальный сайт профи кредит — возможно, там окажутся самые выгодные условия для вас.

Оформляйте заём в Экспресс Финанс в Рязани по телефонному номеру или в своём кабинете!

#### **Покрыть ссуду вовремя и не остаться в долгу**

Чтобы получить в следующий раз займ онлайн без проблем, гасите кредит Экспресс Финанс в Ростове вовремя.

- 1. Находитесь невдалеке от отделения «Главмикрофинанс»? Зайдите и рассчитайтесь с кредитом.
- 2. Рядом банкомат? Оплачивайте ссуду в Барнауле, Тольятти, Белгороде, Одессе с помощью карты. Оплачивая заем, будьте внимательными, не забудьте забрать чек!
- 3. ООО МКК Экспресс-Финанс разрешает производить оплату, используя свой аккаунт.
- 4. На карте пусто, а на руках только наличные? В Чебоксарах, Барнауле, Тольятти и Белгороде можно посетить банк и отправить деньги переводом.
- 5. Нравится пересылать средства через системы «Контакт» или «Юнистрим»? ООО МКК Экспресс-Финанс абсолютно всё равно, каким образом будет покрыт кредит. Главное – заём оплачен! Аналогичная система в «Мани на диване».
- 6. Любой займ, взятый в Финанс Экспресс погасить можно в салоне «Евросеть».

Возьмите во внимание: выбирая один из вышеприведённых способов, во избежание просрочки уточняйте дату поступления платежа на р/с ООО МКК Экспресс-Финанс (задержки возможны до 5 дней).

А вы знали? *Карта – банковский продукт, придуманный ещё 130 лет тому назад. Пластик заменяла бумага, и использовались такие карты только в местах общественного питания. Первым обладателем бумажной*

*банковской карты в Советском Союзе стал Михаил Горбачёв*.

## **МКК Экспресс-Финанс: отзывы потребителей**

Многие заёмщики всегда рады поделиться своим мнением, независимо от того, где они пользовались услугами Экспресс-Финанс: Рязани, Тольятти или Белгороде.

Андрей говорит о том, что он не любитель просить денег в долг, но когда сказали внести срочно оплату за обучение сына, выбора не было. Подал в Экспресс-Финанс онлайн заявку, и нужная сумма в течение 30 минут оказалась на банковской карте.

Сергей решил воспользоваться услугами Экспресс-Финанс в Рязани, когда нужно было отдавать долги банку. Он отмечает удобство пользования сервисом, хорошую техническую поддержку, быстрое рассмотрение прошения о ссуде. Всё в точности, как в «Деньги клик».

Арина пишет, что ей потребовалось до зарплаты (ждать которую нужно было ещё дней 10) 20 000 рублей. Ни у одного знакомого такой суммы не оказалось, и её выручила ООО Экспресс-Финанс в Ханты-Мансийске. Средства, которых так не хватало, она получила примерно через час после отправки анкеты. Так же Арина советует МФО «Ваши деньги», ведь там выдают уже до 25 000 рублей лицам от 18 лет.

Турбомани — еще одна финансовая организация, которая выдает деньги на выгодных условиях.

Выдача быстрых микрокрозаймов: Экспресс Финанс в Рязани и Белгородской области только по паспорту!

**Номер телефона** − 8 800 333 1771.

**Официальный сайт** − http://www.nalichnienalichnie.ru/

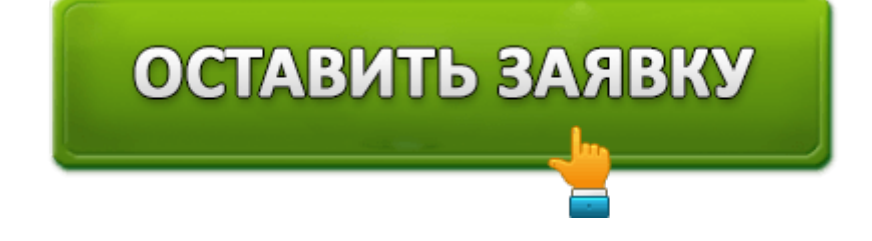